Datalogic Aladdin 1.6.0.1.1 build: 090909.1212 Nov 24, 2009 12:03:45 PM

## **QuickScan-i-QD21x0 R96-9021**

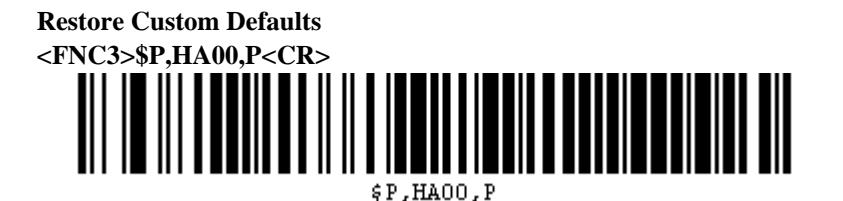

**Enter Configuration <FNC3>\$P<CR>**

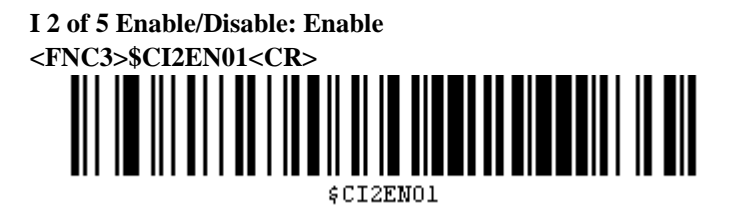

**I 2 of 5 Set Length 1 (2-50): 2 <FNC3>\$CI2L102<CR>** ║║║  $$CIZL102$ 

**I 2 of 5 Set Length 2 (0, 2-50): 20 <FNC3>\$CI2L214<CR>**

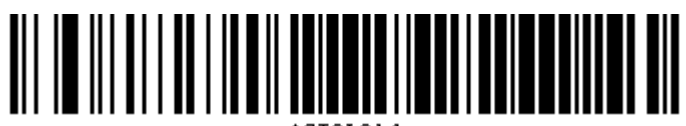

 $$CIZL214$ 

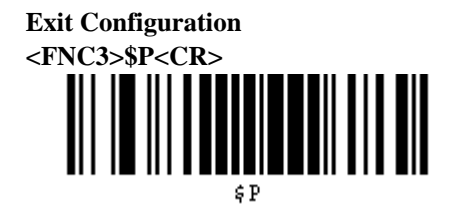